### Relational Databases and Web Integration

*Dr. Carl Pulley [c.j.pulley@hud.ac.uk](mailto:c.pulley@hud.ac.uk)*

# SQL Injection

- Poor sanitation of user inputs can often allow an attacker to inject SQL statements into a web application leading to:
	- reading sensitive database data
	- modifying database
	- execute admin operations on database
	- $\sim$  read local files
	- execute OS level code

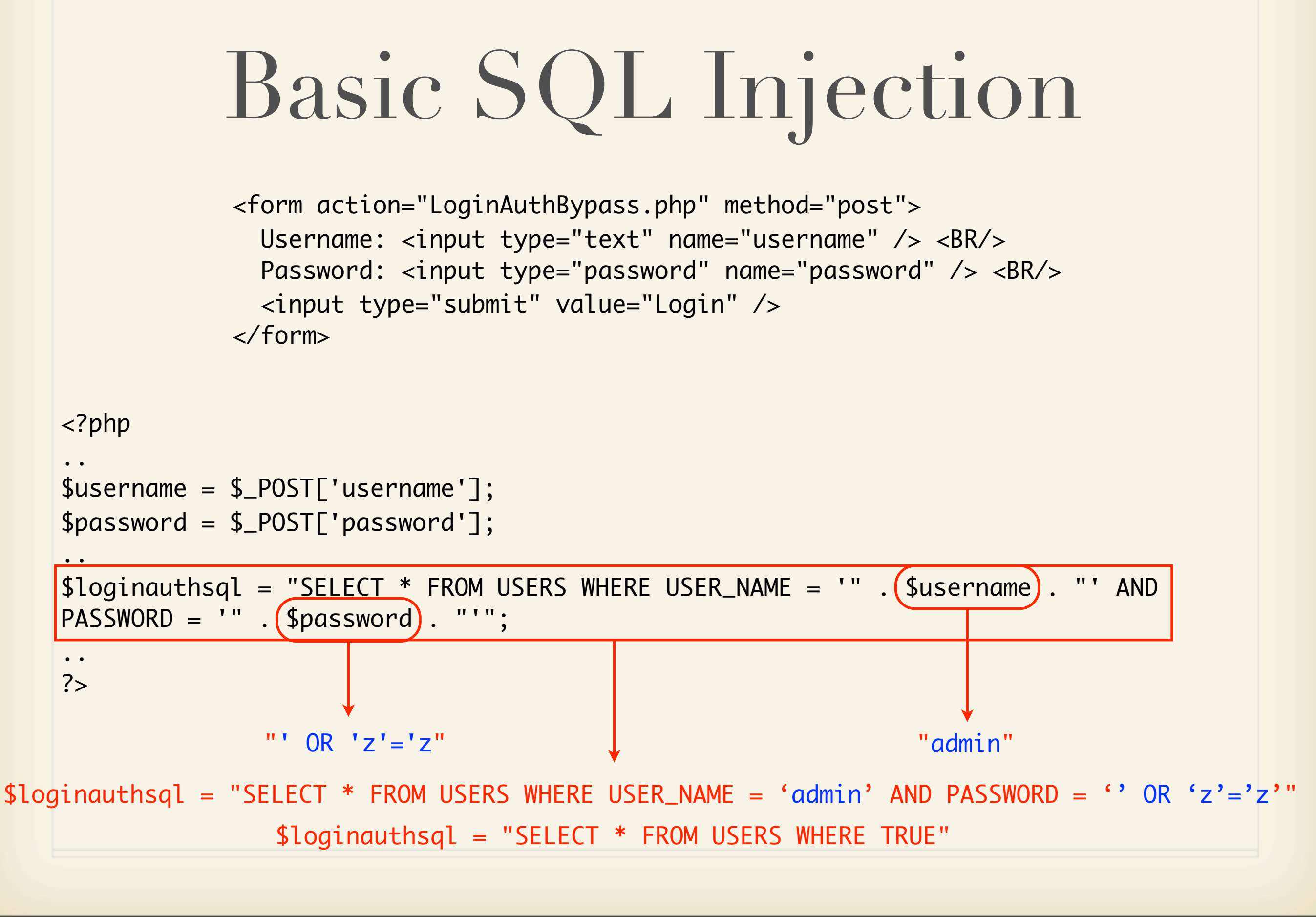

Tuesday, 19 January 2010

Alternative injections strings:  $S$ username = "' OR  $1=1$  --"

## SQL Injection Types

#### Inband

data extracted using the injection channel (eg. data embedded in web page)

- Out-of-band
	- data extracted using another channel (eg. email)
- Inferential
	- $\sim$  DB behaviour allows one to infer information

## PHP Magic Quotes

- Flawed attempt at trying to stop SQL injection
	- escape ', ", \ and null characters
	- hex encoding injection string gets around the use of this PHP directive!
- Not all strings need escaping
	- developer can spend a lot of time undoing the damage this directive causes!

Tuesday, 19 January 2010

PHP magic quotes is depreciated in PHP 5 and removed in PHP 6.

## PHP/MySQL Interaction

 $\sim$  Traditionally interact with MySQL via the PHP library functions:

mysql\_\*

mysqli\_\*

These functions offer **no** protection against SQL injection attacks!

These functions are very DB specific

 $\sim$  hard to change the underlying DB

### PHP Data Objects

PDO provides a database abstraction layer  $\sim$  easy to change underlying DB with minimal impact on your web application

```
$db = new PDO('mysql:host=localhost; dbname=u1234567', $user, $pw);
..
$db = null;
```
Tuesday, 19 January 2010

PHP variables start with a \$ symbol and all PHP statements should end with a semi-colan. PDO here is a PHP class and new PDO(..) creates a new object instance of that class. Setting a variable to null allows the object to be garbaged collected (ie. the DB connection to be closed).

By altering the PDO connection string (ie. 'mysql:...') we can easily change the underlying DB with minimal impact on our web application.

Generally speaking, it is a very bad idea to allow any database to accept remote network connections - it increases your servers attack surface!

#### DB Connection Credentials

- Place in a file that is included within your main PHP application code.
	- do **not** hard code these into web accessible code!
	- credential file should **not** be present within Apache web directories!
	- race is a heart readable and accessible by Apache

Tuesday, 19 January 2010

On helios, connection credentials should be placed within /spare/pwds - this directory can be accessed by Apache, but it is not web accessible!

## Prepared Statements

#### The **only** safe way to avoid SQL injection is to use prepared statements

```
$stmt = $db->prepare("INSERT INTO REGISTRY (name, value) VALUES (:name, :value)");
$stmt->bindParam(':name', $name);
$stmt->bindParam(':value', $value);
$name = $GET['name'];
$value = $_GET['value'];
$stmt->execute();
          $stmt = $db->prepare("SELECT * FROM REGISTRY where name = ?");
          if ($stmt->execute(array($_GET['name']))) {
            while ($row = $stmt->fetch()) {
                  print_r($row);
              }
          }
```
Tuesday, 19 January 2010

-> is used to access a component (eg. attribute or method) of an object instance in PHP. \$ GET is a PHP array that holds the variables set by a HTTP GET request. \$\_POST is a PHP array that holds the variables set by a HTTP POST request. \$\_REQUEST is a PHP array that holds the variables set by a HTTP GET or POST request. array(..) generates a PHP array – in this case, with one element which is used to bind to the? parameter (ie. position 1 in our prepared statement). Multiple ?'s in our prepared statement would require an array with multiple arguments.

### Prepared Statements

```
$stmt = $db->prepare('SELECT name, colour, calories
        FROM fruit
   WHERE calories < : calories AND colour = : colour');
$stmt->execute(array(':calories' => $calories, ':colour' => $colour));
```

```
$count = $db->exec("DELETE FROM fruit WHERE colour = 'red'");
print("Deleted $count rows.\n"); /* Return number of rows that were deleted */
```

```
function getFruit($conn) {
        $sql = 'SELECT name, color, calories FROM fruit ORDER BY name';
        foreach ($conn->query($sql) as $row) {
                 print $row['name'] . "\t";
                 print $row['color'] . "\t";
         print $row['calories'] . "\n";
        }
}
```